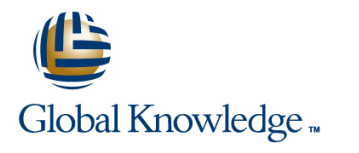

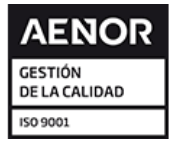

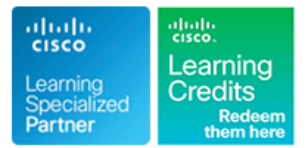

# **Securing Cisco Networks with Open Source Snort®**

**Duración: 180 Días Código del Curso: SSFSNORT Version: 3.0 e-Learning (Self-Study)**

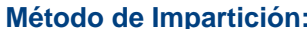

### Temario:

The Securing Cisco Networks with Open Source Snort course shows you how to deploy a network intrusion detection system based on Snort. Through a combination of expert instruction and hands-on practice, you will learn how to install, configure, operate, and manage a Snort system, rules writing with an overview of basic options, advanced rules writing, how to configure Pulled Pork, and how to use OpenAppID to provide protection of your network from malware. You will learn techniques of tuning and performance monitoring, traffic flow through Snort rules, and more.

### e-Learning

Los servicios de e-learning y recursos on-demand que ofrece Global Knowledge, están diseñadas para permitir el acceso a los recursos de aprendizaje en cualquier lugar y en cualquier momento que convenga al alumno. Nuestra solución incluye la posibilidad de acceder a los equipos cuando se necesita para practicar sus habilidades y la oportunidad de ver y escuchar a nuestros expertos en la materia, ya que destacan las áreas clave de la formación.

## Dirigido a:

This course is designed for technical professionals who need to know how to deploy open source intrusion detection systems (IDS) and intrusion prevention systems (IPS), and write Snort rules.

### Objetivos:

- 
- Describe Snort technology and identify the resources that are available for maintaining a Snort deployment Describe the Snort basic rule syntax and usage
- 
- Describe the Snort operation modes and their command-line **Describe several advanced rule options used by Snort** options
- Describe the Snort intrusion detection output options
- Download and deploy a new rule set to Snort
- Describe and configure the snort.conf file
- **After completing this course, you should be able to:** Configure Snort for inline operation and configure the inline-only features
	-
- Install Snort on a Linux-based operating system Describe how traffic is processed by the Snort engine
	-
	- Describe OpenAppID features and functionality
	- Describe how to monitor of Snort performance and how to tune rules

### **Attendees should meet the following prerequisites: Recommended as preparation for exams:**

- Technical understanding of TCP/IP networking and network There are no exams currently aligned to this course architecture
- **Proficiency with Linux and UNIX text editing tools (vi editor is** suggested but not required)

### Prerequisitos: Exámenes y certificación

# Contenido:

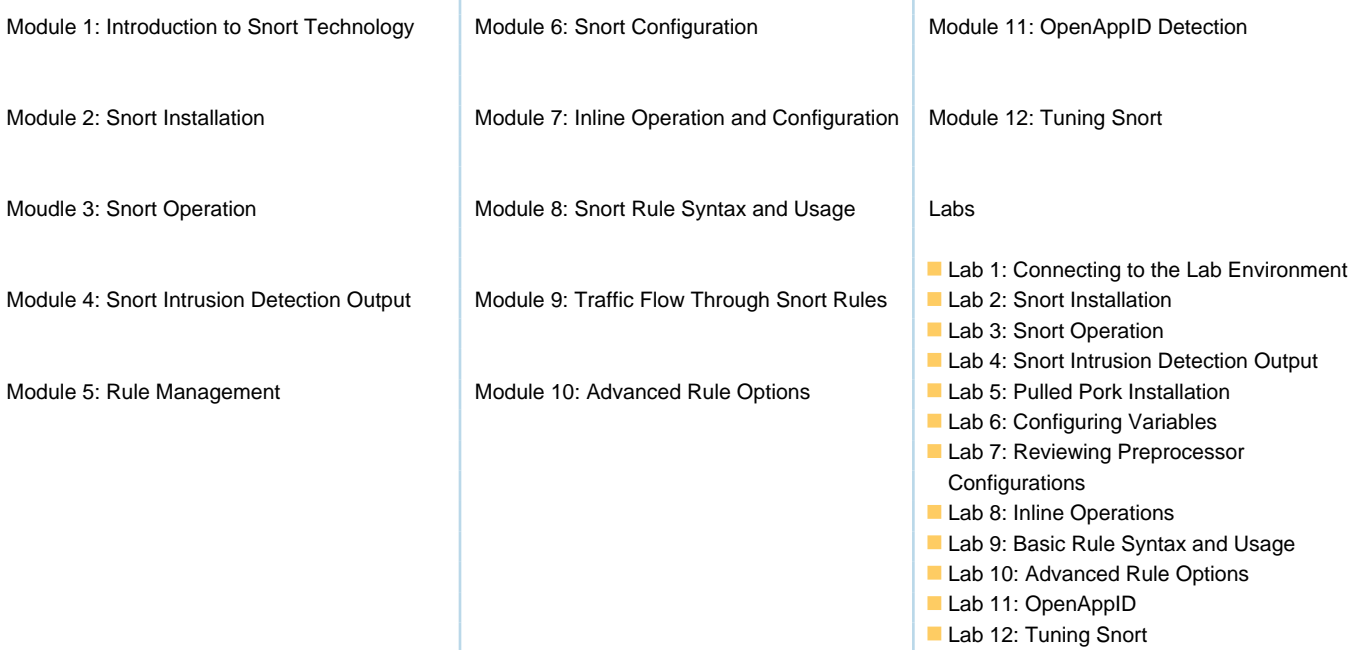

T.

### Más información:

Para más información o para reservar tu plaza llámanos al (34) 91 425 06 60

info.cursos@globalknowledge.es

[www.globalknowledge.com/es-es/](http://www.globalknowledge.com/es-es/)

Global Knowledge Network Spain, C/ Retama 7, 6ª planta, 28045 Madrid